# **Personal-Computer (PC)**

Objekttyp: **Group**

Zeitschrift: **Älter werden : das Angebot von Pro Senectute Kanton Zug**

Band (Jahr): **8 (2002)**

Heft 15

PDF erstellt am: **27.04.2024**

#### **Nutzungsbedingungen**

Die ETH-Bibliothek ist Anbieterin der digitalisierten Zeitschriften. Sie besitzt keine Urheberrechte an den Inhalten der Zeitschriften. Die Rechte liegen in der Regel bei den Herausgebern. Die auf der Plattform e-periodica veröffentlichten Dokumente stehen für nicht-kommerzielle Zwecke in Lehre und Forschung sowie für die private Nutzung frei zur Verfügung. Einzelne Dateien oder Ausdrucke aus diesem Angebot können zusammen mit diesen Nutzungsbedingungen und den korrekten Herkunftsbezeichnungen weitergegeben werden.

Das Veröffentlichen von Bildern in Print- und Online-Publikationen ist nur mit vorheriger Genehmigung der Rechteinhaber erlaubt. Die systematische Speicherung von Teilen des elektronischen Angebots auf anderen Servern bedarf ebenfalls des schriftlichen Einverständnisses der Rechteinhaber.

## **Haftungsausschluss**

Alle Angaben erfolgen ohne Gewähr für Vollständigkeit oder Richtigkeit. Es wird keine Haftung übernommen für Schäden durch die Verwendung von Informationen aus diesem Online-Angebot oder durch das Fehlen von Informationen. Dies gilt auch für Inhalte Dritter, die über dieses Angebot zugänglich sind.

Ein Dienst der ETH-Bibliothek ETH Zürich, Rämistrasse 101, 8092 Zürich, Schweiz, www.library.ethz.ch

## **http://www.e-periodica.ch**

Die Benützung eines Personal-Computers ist keine Zauberei. Auch Leute weit über 80 haben bei uns angefangen, sich der Möglichkeiten und Vorteile dieser Maschinen zu bedienen. Und vor allem: der volle Einsatz an Zeit und Geld lohnt sich. Zudem bieten wir intensive Betreuung an, da unsere Kursgruppen höchstens fünf Personen umfassen.

Wir arbeiten mit Windows 98/Office 2000 und Internet Explorer. Pro Senectute Kanton Zug besitzt einen «PC-Lehrplan», der sich nach den eigenen Lehrmitteln ausrichtet. Die Lehrmittel sind in den Kurspreisen inbegriffen.

### Allgemeine Angaben:

Zug, Pro Senectute, Kursraum 3 Kursleitung: Bruno Ertle (E), Diana Fries Hutter (F), Max Milian Hunkeler (H), Hans Rüger (R), Hansjörg Werder (W) 4 Doppelstunden ausg. Internet-Kurse, 2 Doppelstunden Anmeldung bis spätestens zwei Wochen

## Grundkurse - Einführung Fr. 200.- inkl. Lehrmittel 23 Kursangebote

vor Kursbeginn

Sie haben noch nie an einem PC gearbeitet, wollen einen ersten Einblick in die Welt dieser Maschierhalten, die Grundregeln der Benützung kennen und erste prakti-Anwendungen ausführen. Der Zugang zu einem PC (zuhause oder bei Bekannten) ist empfehlenswert, damit zwischen den Kurstagen selbstständig geübt werden kann.

Kursnummer: 3.3910.160 Mo 09.00-11.00 Uhr <sup>R</sup> 07.01.-28.01. Kursnummer: 3.3910.161 Di 11.30-13.30 Uhr <sup>F</sup> 08.01.-29.01. Kursnummer: 3.3910.162 Di 14.00-16.00 Uhr <sup>E</sup> 08.01.-29.01. Kursnummer: 3.3910.163 Mi 17.30-19.30 Uhr <sup>H</sup> 09.01.-30.01. Kursnummer: 3.3910.164 Do 17.30-19.30 Uhr W 10.01.-31.01. Kursnummer: 3.3910.165 Fr 09.00-11.00 Uhr <sup>R</sup> 11.01.-01.02. Kursnummer: 3.3910.166 Mi 11.30-13.30 Uhr <sup>H</sup> 23.01.-13.02. Kursnummer: 3.3910.167 Mo 11.30-13.30 Uhr H 04.02.-25.02. Kursnummer: 3.3910.168 Mo 14.00-16.00 Uhr <sup>R</sup> 18.02.-11.03. Kursnummer: 3.3910.169 Di 09.00-11.00 Uhr <sup>E</sup> 19.02.-12.03. Kursnummer: 3.3910.170 Do 11.30-13.30 Uhr W 21.02.-14.03. Kursnummer: 3.3910.171 Mo09.00-11.00 Uhr <sup>R</sup> 15.04.-06.05. Kursnummer: 3.3910.172 Di 17.30-19.30 Uhr <sup>F</sup> 16.04.-07.05. Kursnummer: 3.3910.173 Mi 09.00-11.00 Uhr <sup>R</sup> 17.04.-08.05. Kursnummer: 3.3910.174 Do 09.00-11.00 Uhr <sup>E</sup> 18.04.-16.05. Kursnummer: 3.3910.175 Fr 11.30-13.30 Uhr W 19.04.-10.05. Kursnummer: 3.3910.176 Fr 17.00-19.00 Uhr W 19.04.-10.05. Kursnummer: 3.3910.177 Di 14.00-16.00 Uhr E 14.05.-04.06. Kursnummer: 3.3910.178 Fr 09.00-11.00 Uhr <sup>R</sup> 17.05.-07.06. Kursnummer: 3.3910.179 Fr 14.00-16.00 Uhr <sup>R</sup> 17.05.-07.06.

```
Kursnummer: 3.3910.180
Mo 17.30-19.30 Uhr H 27.05.-17.06.
Kursnummer: 3.3910.181
Do 14.00-16.00 Uhr E 06.06.-27.06.
Kursnummer: 3.3910.182
Di 09.00-11.00 Uhr E 11.06.-02.07.
```
## Word I, Textverarbeitung Fr. 200.-, inkl. Lehrmittel 26 Kursangebote

Sie bearbeiten Texte und werden mit erweiterten Funktionen vertraut macht. Voraussetzung sind Grundkenntnisse in der PC-Benützung. Wir empfehlen, zuerst einen Basiskurs Word I und danach aufsteigend die Aufbaukurse II und III zu besuchen.

Kursnummer: 3.3921.170 Mo 17.30-19.30 Uhr H 07.01.-28.01. Kursnummer: 3.3921.171 Di 17.30-19.30 Uhr <sup>F</sup> 08.01.-29.01. Kursnummer: 3.3921.172 Mi 09.00-11.00 Uhr <sup>R</sup> 09.01.-30.01. Kursnummer: 3.3921.173 Mi 14.00-16.00 Uhr <sup>R</sup> 09.01.-30.01. Kursnummer: 3.3921.174 Fr 14.00-16.00 Uhr <sup>R</sup> 11.01.-01.02. Kursnummer: 3.3921.175 Mi 17.30-19.30 Uhr <sup>H</sup> 06.02.-27.02. Kursnummer: 3.3921.176 Di 11.30-13.30 Uhr <sup>F</sup> 12.02.-05.03. Kursnummer: 3.3921.177 Mo 09.00-11.00 Uhr <sup>R</sup> 18.02.-11.03 Kursnummer: 3.3921.178 Di 14.00-16.00 Uhr <sup>E</sup> 19.02.-12.03. Kursnummer: 3.3921.179 Mi 11.30-13.30 Uhr <sup>H</sup> 20.02.-13.03.

## FN INFORMATIK

Fredi Niederberger 6312 Steinhausen

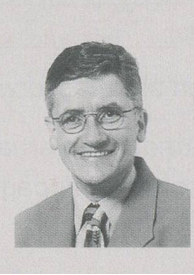

## Ihr Partner für

- Neubeschaffung von PC, Drucker und Scanner

Tel: 041 743 19 14 www.fn-informatik.ch

- Beratung, Installation inkl. Internet-Anmeldung
- PC-Aufrüstung oder Aktualisierung

Kursnummer: 3.3921.180 Do 17.30-19.30 Uhr W 21.02.-14.03. Kursnummer: 3.3921.181 Fr 09.00-11.00 Uhr <sup>R</sup> 22.02.-15.03. Kursnummer: 3.3921.182 Mo 11.30-13.30 Uhr H 04.03.-25.03. Kursnummer: 3.3921.183 Di 09.00-11.00 Uhr <sup>E</sup> 16.04.-07.05. Kursnummer: 3.3921.184 Mi 11.30-13.30 Uhr H 17.04.-08.05. Kursnummer: 3.3921.185 Mi 14.00-16.00 Uhr <sup>R</sup> 17.04.-08.05. Kursnummer: 3.3921.186 Do 11.30-13.30 Uhr W 18.04.-16.05. Kursnummer: 3.3921.187 Di 17.30-19.30 Uhr <sup>F</sup> 14.05.-04.06. Kursnummer: 3.3921.188 Mi 09.00-11.00 Uhr <sup>R</sup> 15.05.-05.06. Kursnummer: 3.3921.189 Fr 11.30-13.30 Uhr W 17.05.-07.06. Kursnummer: 3.3921.190 Fr 17.00-19.00 Uhr W 17.05.-07.06. Kursnummer: 3.3921.191 Mo 09.00-11.00 Uhr <sup>R</sup> 27.05.-17.06. Kursnummer: 3.3921.192 Do 09.00-11.00 Uhr <sup>E</sup> 06.06.-27.06. Kursnummer: 3.3921.193 Di 14.00-16.00 Uhr <sup>E</sup> 11.06.-02.07. Kursnummer: 3.3921.194 Fr 09.00-11.00 Uhr <sup>R</sup> 14.06.-05.07. Kursnummer: 3.3921.195 Fr 14.00-16.00 Uhr <sup>R</sup> 14.06.-05.07.

## Word II, Textverarbeitung

Fr. 170-, gl. Lehrmittel wie Word I 16 Kursangebote

Sie haben Word I besucht und wollen Ihre Kenntnisse erweitern und vertiefen.

Kursnummer: 3.3922.80 Do 14.00-16.00 Uhr <sup>E</sup> 10.01.-31.01. Kursnummer: 3.3922.81 Fr 17.00-19.00 Uhr W 11.01.-01.02. Kursnummer: 3.3922.82 Mo 17.30-19.30 Uhr H 04.02.-25.02.

Kursnummer: 3.3922.83 Di 17.30-19.30 Uhr <sup>F</sup> 12.02.-05.03. Kursnummer: 3.3922.84 Mi 09.00-11.00 Uhr <sup>R</sup> 20.02.-13.03. Kursnummer: 3.3922.85 Fr 14.00-16.00 Uhr <sup>R</sup> 22.02.-15.03. Kursnummer: 3.3922.86 Di 11.30-13.30 Uhr <sup>F</sup> 16.04.-07.05. Kursnummer: 3.3922.87 Do 17.30-19.30 Uhr W 18.04.-16.05. Kursnummer: 3.3922.88 Fr 09.00-11.00 Uhr <sup>R</sup> 19.04.-10.05. Kursnummer: 3.3922.89 Di 14.00-16.00 Uhr <sup>E</sup> 14.05.-04.06. Kursnummer: 3.3922.90 Mi 11.30-13.30 Uhr <sup>H</sup> 15.05.-05.06. Kursnummer: 3.3922.91 Mi 14.00-16.00 Uhr <sup>R</sup> 15.05.-05.06. Kursnummer: 3.3922.92 Do 11.30-13.30 Uhr W 06.06.-27.06. Kursnummer: 3.3922.93 Di 17.30-19.30 Uhr <sup>F</sup> 11.06.-02.07. Kursnummer: 3.3922.94 Mi 09.00-11.00 Uhr <sup>R</sup> 12.06.-03.07. Kursnummer: 3.3922.95 Fr 11.30-13.30 Uhr W 14.06.-05.07.

Word III, Textverarbeitung Fr. 200-, inkl. Lehrmittel 6 Kursangebote

Sie haben Word II besucht und wollen zusätzliche Funktionen und Möglichkeiten kennen lernen.

Kursnummer: 3.3923.45 Do 09.00-11.00 Uhr <sup>E</sup> 10.01.-31.01. Kursnummer: 3.3923.46 Fr 17.00-19.00 Uhr W 22.02.-15.03. Kursnummer: 3.3923.47 Mo 14.00-16.00 Uhr <sup>R</sup> 15.04.-06.05. Kursnummer: 3.3923.48 Di 11.30-13.30 Uhr <sup>F</sup> 14.05.-04.06. Kursnummer: 3.3923.49 Do 17.30-19.30 Uhr W 06.06.-27.06. Kursnummer: 3.3923.50 Mi 11.30-13.30 Uhr H 12.06.-03.07.

## Internet über das TV-Kabelnetz

- $\boxtimes$  Ihre Telefonleitung bleibt frei
- 0 Keine zusätzlichen Telefongebühren
- $\boxtimes$  Zeitlich unbeschränkter Internetzugang

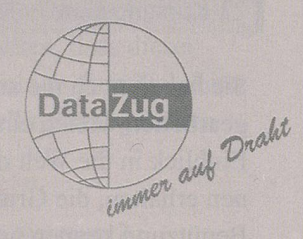

Ich interessiere mich für den Internetzugang über das TV-Kabelnetz. Bitte stellen Sie mir Informationsunterlagen zu:

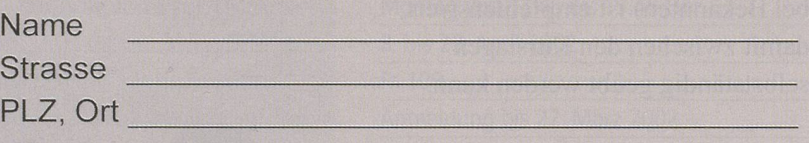

Einsenden an: Wasserwerke Zug AG, Chollerstr. 24, 6301 Zug

Weitere Informationen erhalten Sie unter Tel. 748 49 59 oder auf unserer Homepage www.datazug.ch

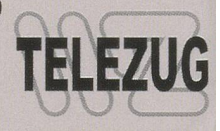

38

3<sup>c</sup>

Excel I, Tabellenkalkulation Fr. 200-, inkl. Lehrmittel 7 Kursangebote

Sie lernen Tabellen erstellen, mit ihnen arbeiten und rechnen. Voraussetzung sind Grundkenntnisse in der PC-Benützung.

Kursnummer: 3.3931.65 Mo 11.30-13.30 Uhr <sup>H</sup> 07.01.-28.01. Kursnummer: 3.3931.66 Mi 14.00-16.00 Uhr <sup>R</sup> 20.02.-13.03. Kursnummer: 3.3931.67 Do 09.00-11.00 Uhr <sup>E</sup> 21.02.-14.03. Kursnummer: 3.3931.68 Mo 17.30-19.30 Uhr H 04.03.-25.03. Kursnummer: 3.3931.69 Mi 17.30-19.30 Uhr H 01.05.-22.05. Kursnummer: 3.3931.70 Mo 11.30-13.30 UhrH 27.05.-17.06. Kursnummer: 3.3931.71 Mi 14.00-16.00 Uhr <sup>R</sup> 12.06.-03.07.

Excel II, Tabellenkalkulation Fr. 200.-, inkl. Lehrmittel 4 Kursangebote

Sie haben Excel I besucht und wollen Ihre Kenntnisse erweitern und vertiefen.

Kursnummer: 3.3932.18 Di 09.00-11.00 Uhr <sup>E</sup> 08.01.-29.01. Kursnummer: 3.3932.19 Fr 11.30-13.30 Uhr W 22.02.-15.03. Kursnummer: 3.3932.20 Mo 17.30-19.30 Uhr H 15.04.-06.05. Kursnummer: 3.3932.21 Mi 17.30-19.30 Uhr <sup>H</sup> 29.05.-19.06.

#### Internet <sup>I</sup>

Fr. 130-, inkl. Lehrmittel 17 Kursangebote

Sie erhalten eine Einführung in die Praxis des Internets und lernen Grundbegriffe und Grundregeln kennen. Sie bedienen «Suchmaschisenden elektronische Post (E-Mail) und werden über weitere Anwendungen des Internets miert. Voraussetzung sind Grundkenntnisse in der PC-Benützung. Wir arbeiten mit Internet Explorer.

Kursnummer: 3.3991.67 Mo 14.00-16.00 Uhr R 07.01.+14.01. Kursnummer: 3.3991.68 Do 11.30-13.30 Uhr W 10.01.+17.01. Kursnummer: 3.3991.69 Fr 11.30-13.30 Uhr W 11.01 .+18.01. Kursnummer: 3.3991.70 Do 14.00-16.00 Uhr <sup>E</sup> 21.02.+28.02. Kursnummer: 3.3991.71 Mi 17.30-19.30 Uhr <sup>H</sup> 06.03.+13.03. Kursnummer: 3.3991.72 Mo 09.00-11.00 Uhr <sup>R</sup> 18.03.+25.03. Kursnummer: 3.3991.73 Mo 14.00-16.00 Uhr <sup>R</sup> 18.03.+25.03. Kursnummer: 3.3991.74 Mo 11.30-13.30 Uhr <sup>H</sup> 15.04.+22.04. Kursnummer: 3.3991.75 Di 14.00-16.00 Uhr <sup>E</sup> 16.04.+23.04. Kursnummer: 3.3991.76 Do 14.00-16.00 Uhr <sup>E</sup> 18.04.+25.04. Kursnummer: 3.3991.77 Fr 14.00-16.00 Uhr <sup>R</sup> 19.04.+26.04. Kursnummer: 3.3991.78 Mo 14.00-16.00 Uhr <sup>R</sup> 27.05.+03.06. Kursnummer: 3.3991.79 Di 11.30-13.30 Uhr <sup>F</sup> 11.06.+18.06. Kursnummer: 3.3991.80 Fr 17.00-19.00 Uhr W 21.06.+28.06. Kursnummer: 3.3991.81 Mo 09.00-11.00 Uhr <sup>R</sup> 24.06.+01.07. Kursnummer: 3.3991.82 Mo 14.00-16.00 Uhr <sup>R</sup> 24.06.+01.07. Kursnummer: 3.3991.83 Mi 17.30-19.30 Uhr <sup>H</sup> 26.06.+03.07.

## Internet II

Fr. 100-, gl. Lehrmittel wie Int. I 12 Kursangebote

Sie haben Internet I besucht und wollen Ihre Kenntnisse erweitern und vertiefen. Wir arbeiten mit Internet Explorer und Outlook Express.

Kursnummer: 3.3992.58 Mi 11.30-13.30 Uhr <sup>H</sup> 09.01.+16.01. Kursnummer: 3.3992.59 Mo 14.00-16.00 Uhr <sup>R</sup> 21.01.+28.01. Kursnummer: 3.3992.60 Do 11.30-13.30 Uhr W 24.01.+31.01. Kursnummer: 3.3992.61 Fr 11.30-13.30 Uhr W 25.01 .+01.02. Kursnummer: 3.3992.62 Do 14.00-16.00 Uhr <sup>E</sup> 07.03.+14.03. Kursnummer: 3.3992.63 Mi 17.30-19.30 Uhr <sup>H</sup> 17.04.+24.04. Kursnummer: 3.3992.64 Mo 11.30-13.30 Uhr <sup>H</sup> 29.04.+06.05. Kursnummer: 3.3992.65 Di 14.00-16.00 Uhr <sup>E</sup> 30.04.+07.05. Kursnummer: 3.3992.66 Do 14.00-16.00 Uhr <sup>E</sup> 02.05.+16.05. Kursnummer: 3.3992.67 Fr 14.00-16.00 Uhr <sup>R</sup> 03.05.+10.05. Kursnummer: 3.3992.68 Mo 14.00-16.00 Uhr <sup>R</sup> 10.06.+17.06. Kursnummer: 3.3992.69 Di 11.30-13.30 Uhr <sup>F</sup> 25.06.+02.07.

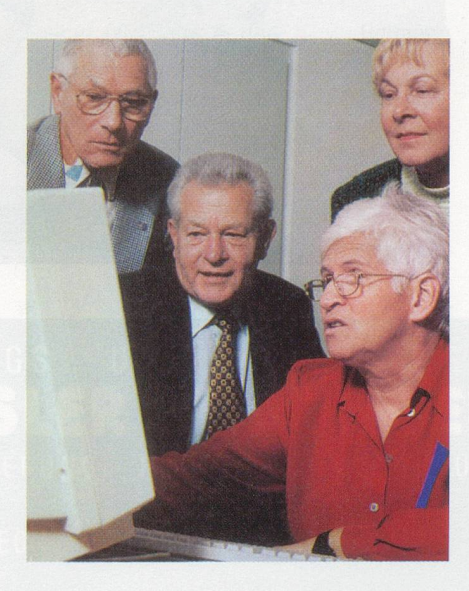